# **Objectives**

- In this session, you will learn to:
	- Create network connections.
	- Install and configure web browsers.
	- Maintain and troubleshoot network connections.
	- Identify components that are specialized for laptops and portable computing devices.

# **Create Network Connections**

- Before creating network connection, you need to understand the following:
	- IP address configuration methods
	- Name resolution with the Domain Name System (DNS)
	- WINS
	- **Workgroups**
	- Directory services
	- Active directory domains
	- Novell eDirectory
	- Network client options

# **IP Address Configuration Methods**

- Methods for assigning addresses to IP hosts are:
	- Manual configuration
	- Automatic configuration with DHCP
	- Automatic configuration with APIPA

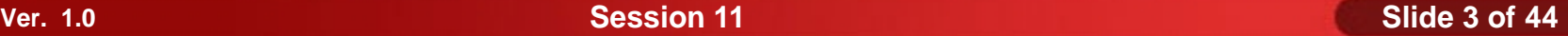

# **IP Address Configuration Methods (Contd..)**

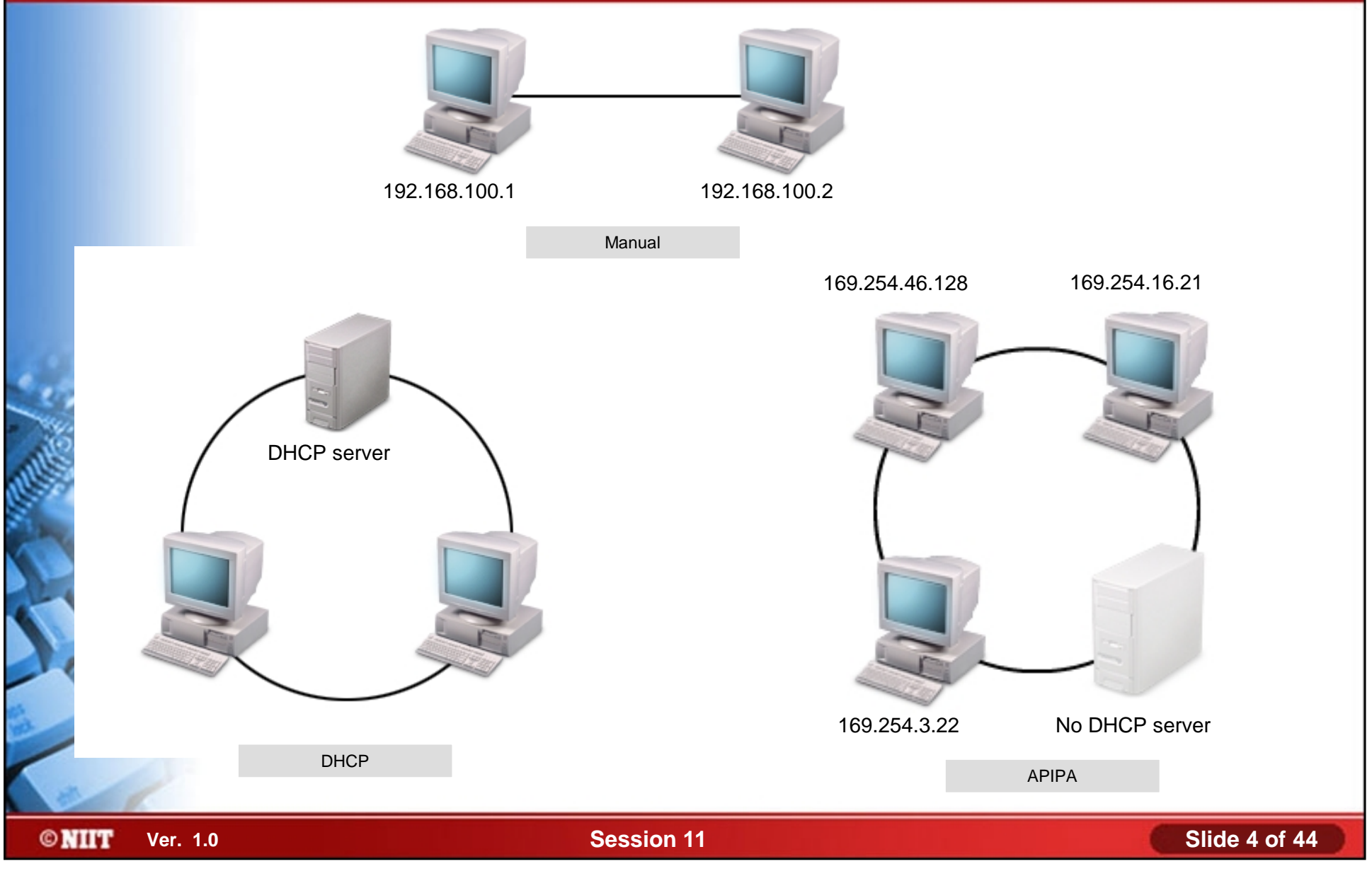

# **Name Resolution with the Domain Name System (DNS)**

- The Domain Name System (DNS) is the primary name resolution service:
	- On the Internet
	- On the private IP networks

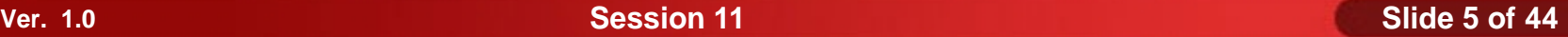

# **Name Resolution with the Domain Name System (DNS) (Contd..)**

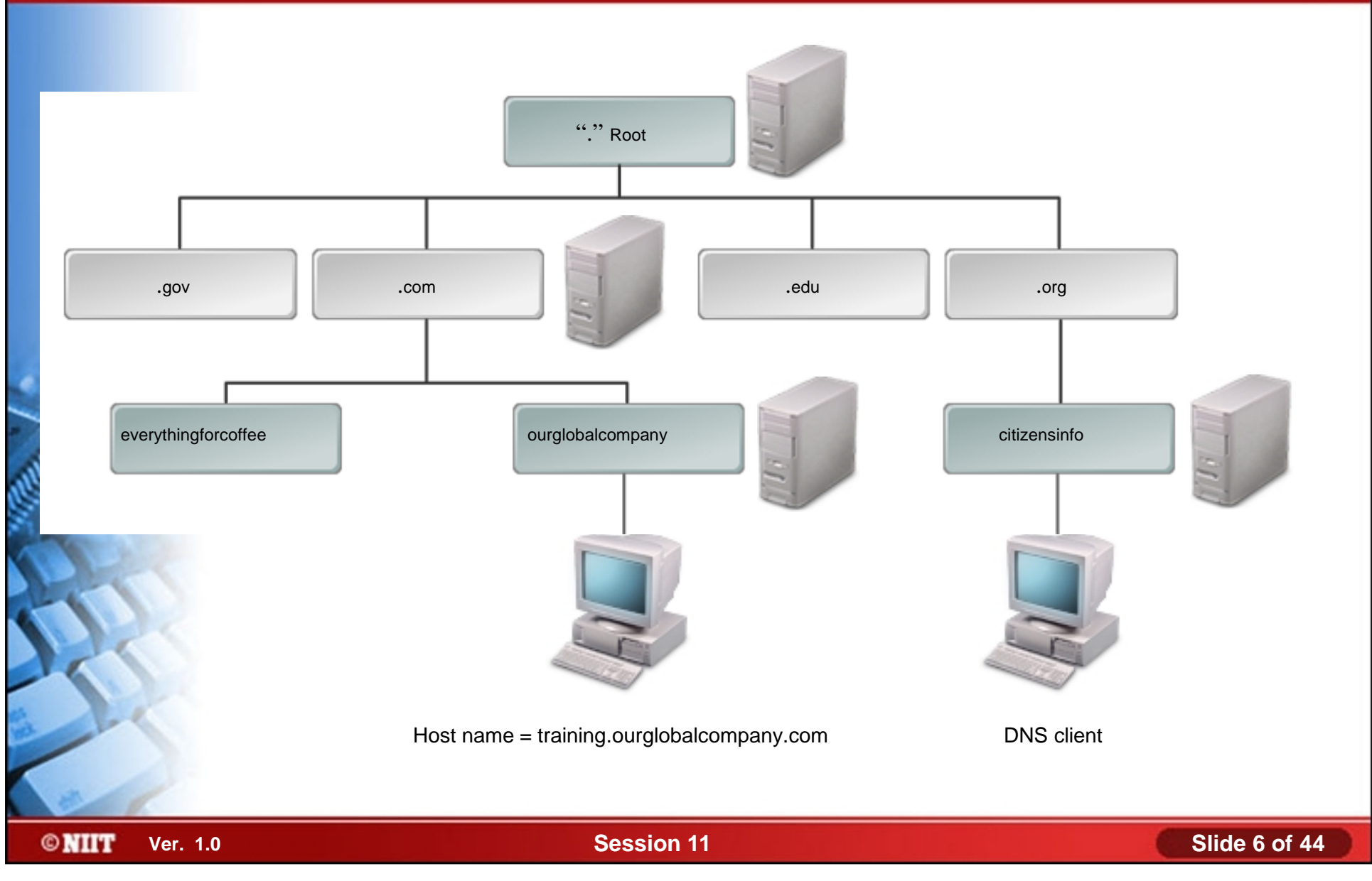

#### **WINS**

The Windows Internet Name Service (WINS):

- Microsoft's NetBIOS name resolution service
- Reduce the number of NetBIOS name resolution

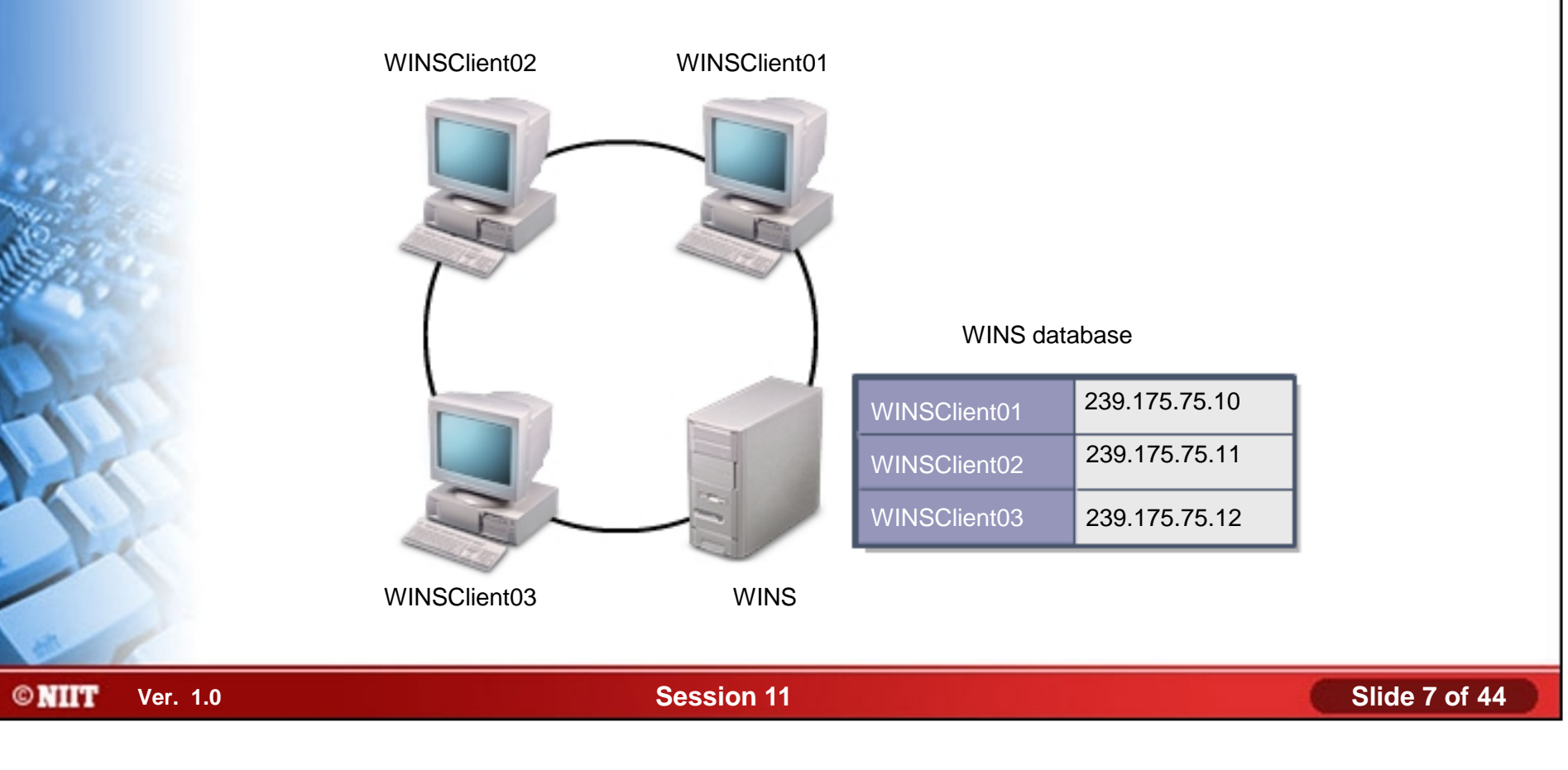

# **Workgroups**

A workgroup is a Microsoft peer-to-peer network model. ♠

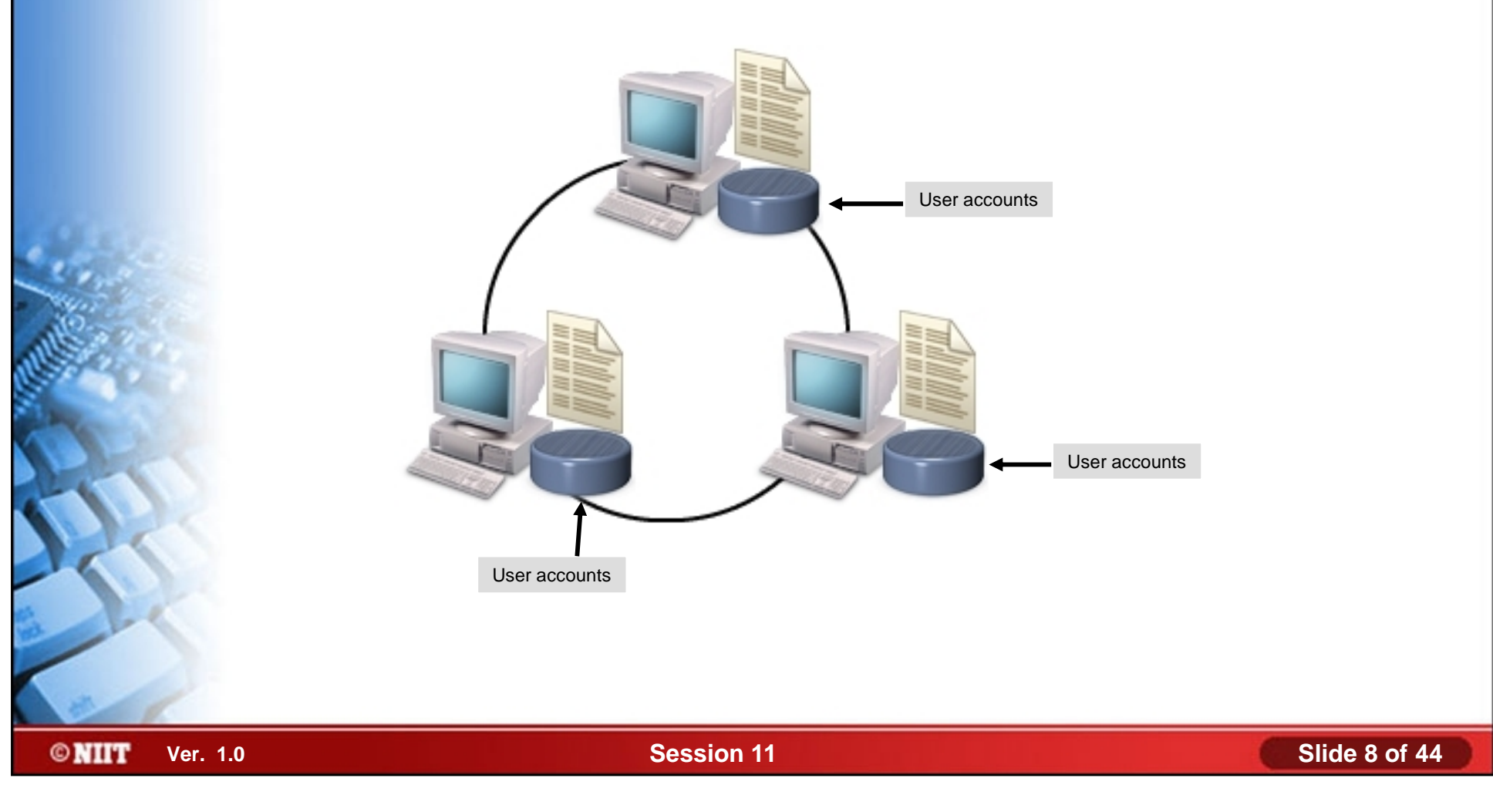

### **Directory Services**

- A directory service is a centralized database that includes objects:
	- **Servers**
	- **Clients**
	- **Computers**
	- User names
	- **Passwords**

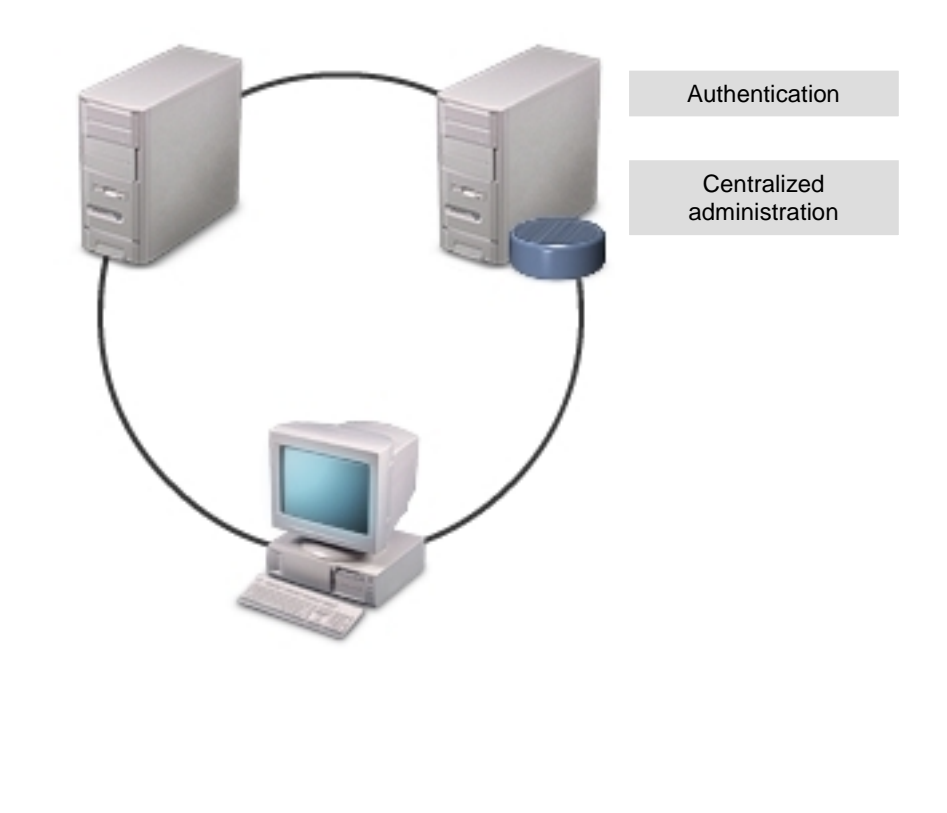

## **Active Directory Domains**

**©NIIT** 

The active directory domain: ◈

A Microsoft client/server network model

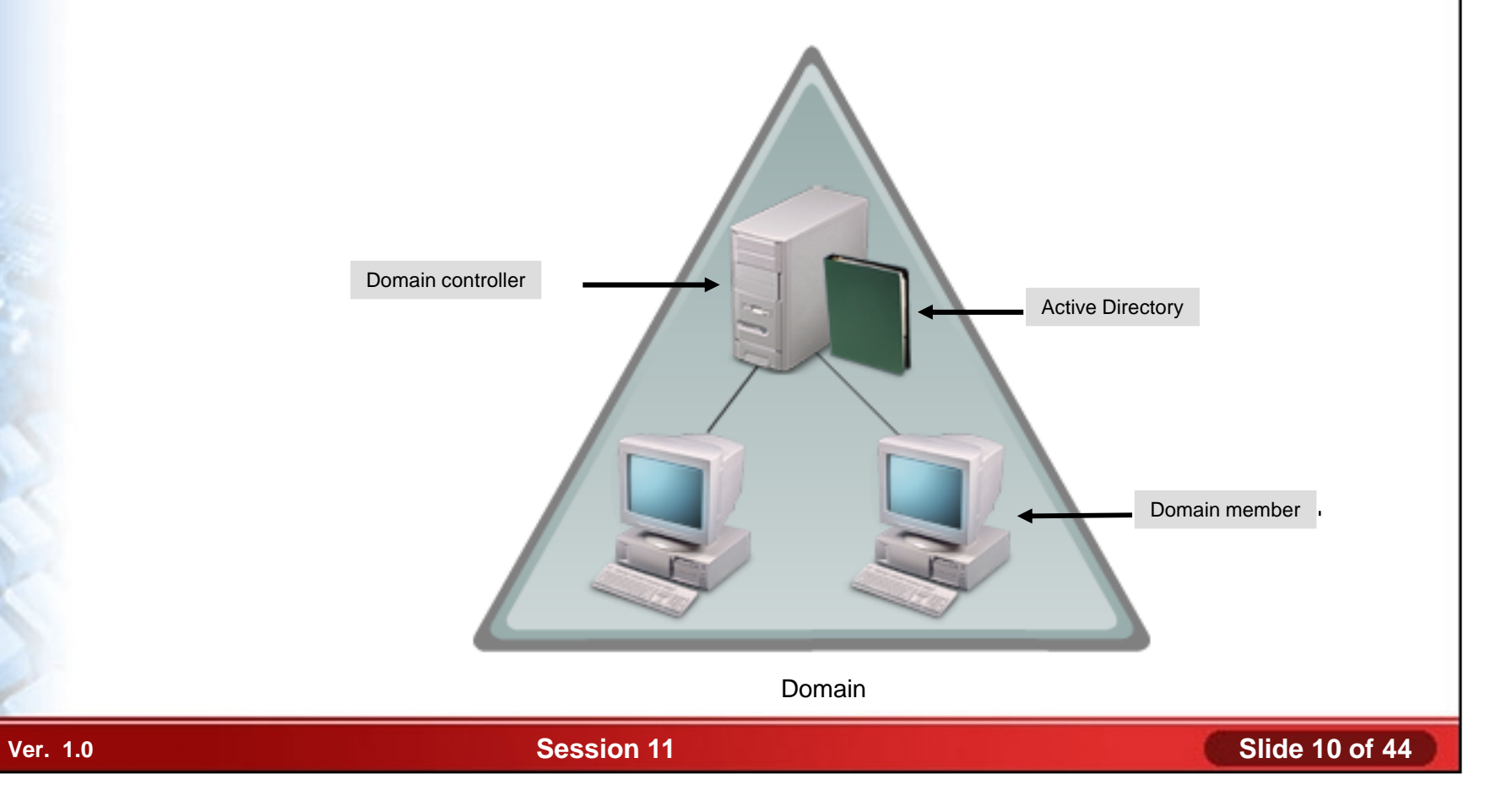

### **Novell eDirectory**

Novell eDirectory is Novell's standards-based, enterpriselevel directory service.

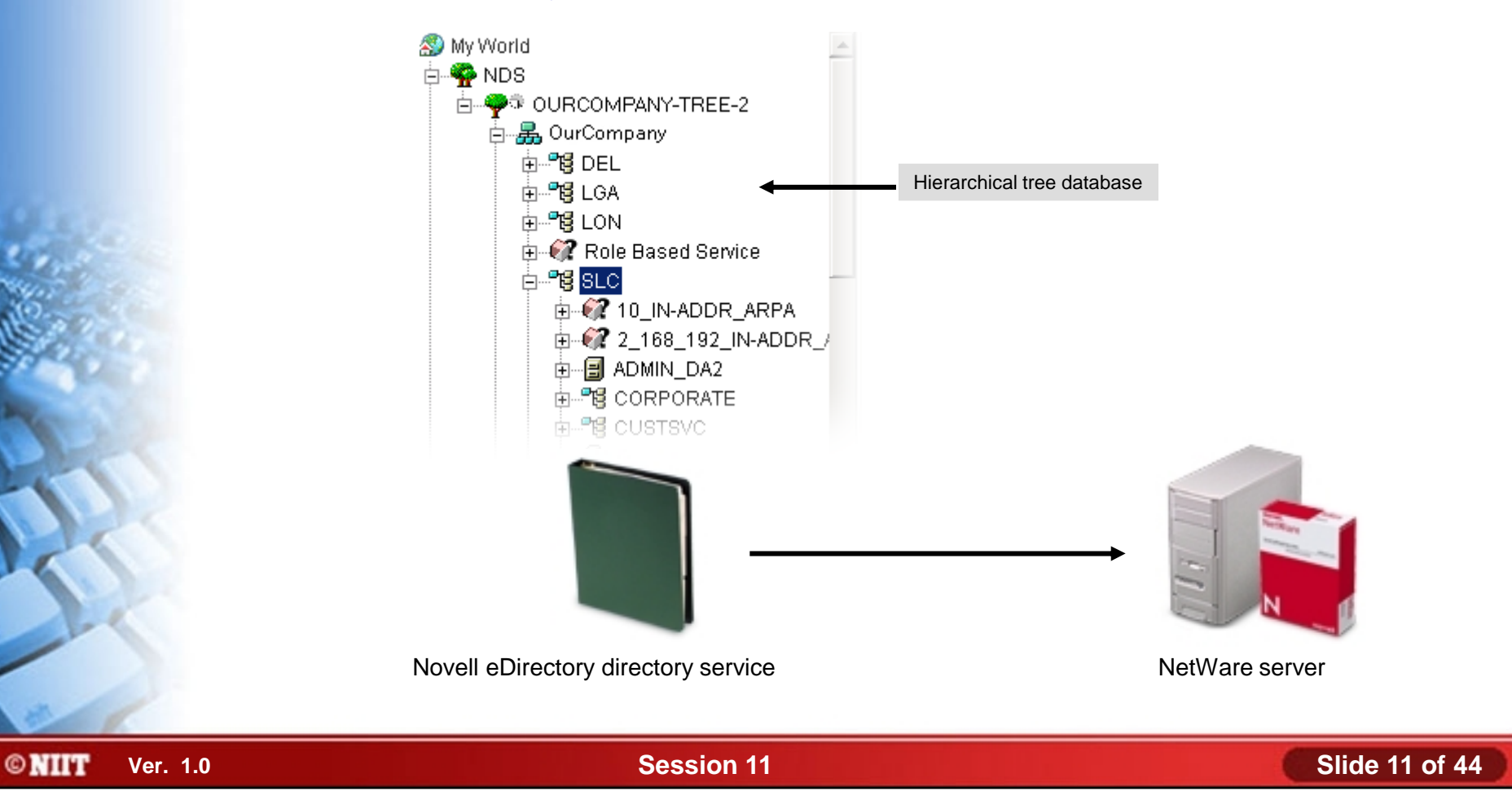

# **Network Client Options**

- Network client options:
	- Microsoft Client for Microsoft Networks
	- Microsoft Client Service for NetWare
	- Novell Client from Novell
- Properties of Microsoft Client Service for NetWare:
	- Add Form Feed
	- Default Tree And context
	- Notify When Printed
	- Preferred Server
	- Print Banner
	- Run Login Script

### **Activity 11-1**

# **Activity on Configuring TCP/IP Manually**

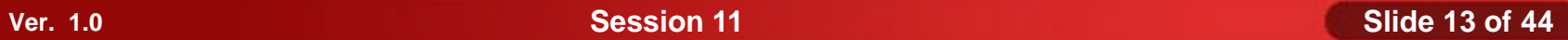

### **Activity 11-2**

# **Activity on Configuring TCP/IP Automatically**

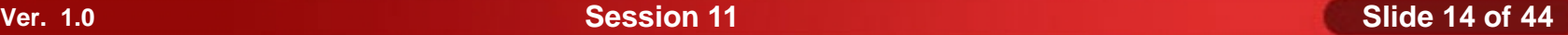

### **Activity 11-3**

# **Activity on Installing the NetWare Client**

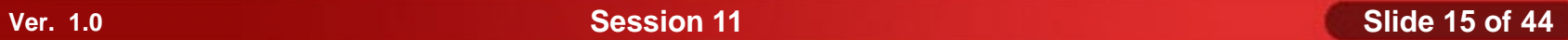

### **Activity 11-4**

# **Activity on Removing the NetWare Client**

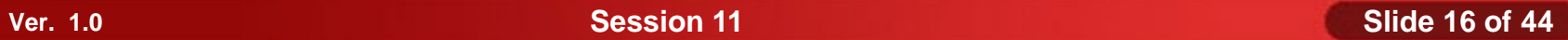

# **Install and Configure Web Browsers**

- Before installing and configuring Web Browsers, you need to understand following:
	- Web Browsers
	- Web Browser Settings

### **Web Browsers**

- The Web Browser:
	- A software application
	- Helps locate and display web pages

### **Web Browsers (Contd..)**

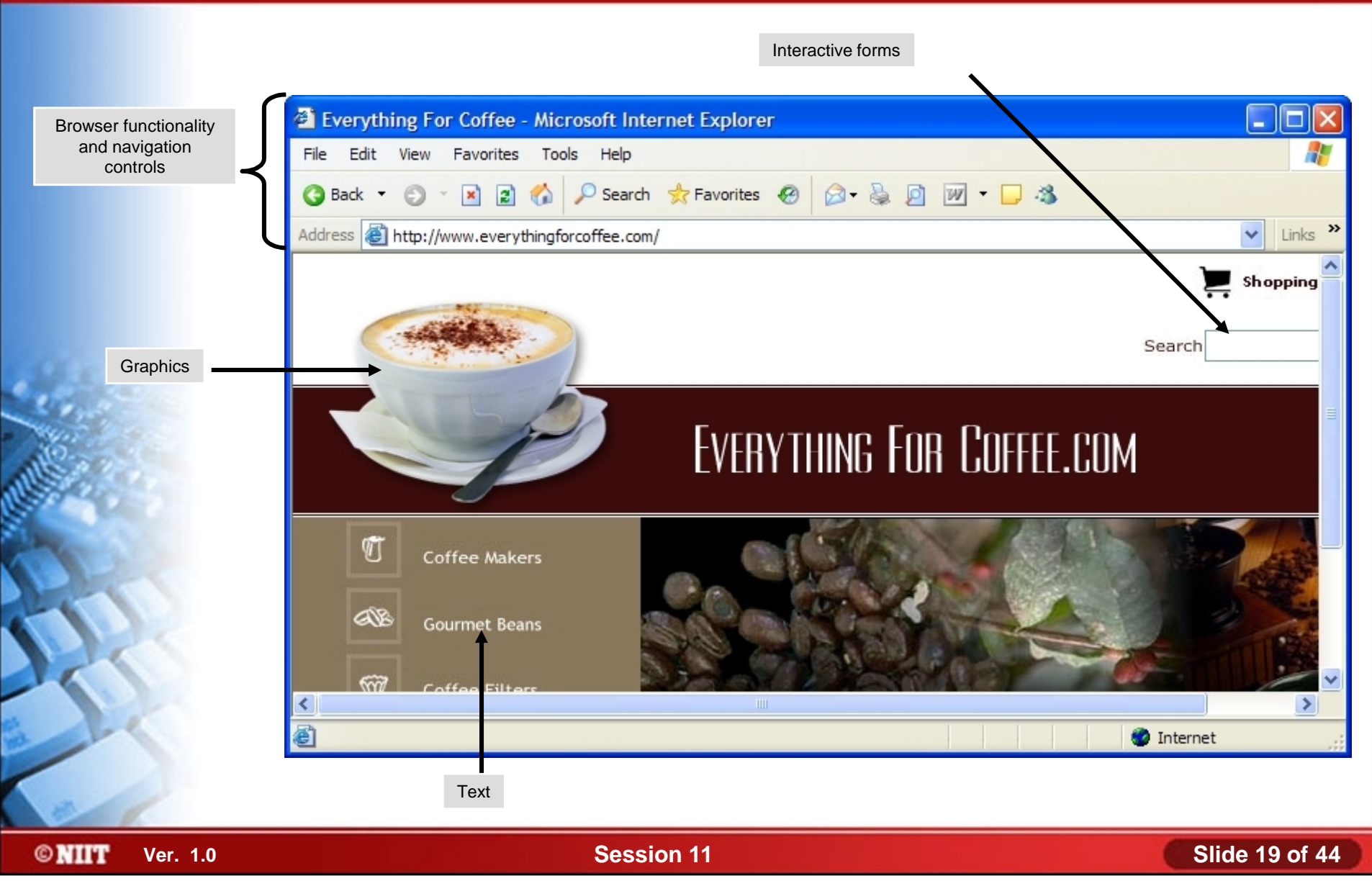

#### **Web Browser Settings**

- Web Browser settings: ♦
	- Homepage
	- **History**
	- **Colors**
	- Fonts
	- Languages
	- **Accessibility**
	- **Security**
	- **Privacy**
	- Advanced Settings

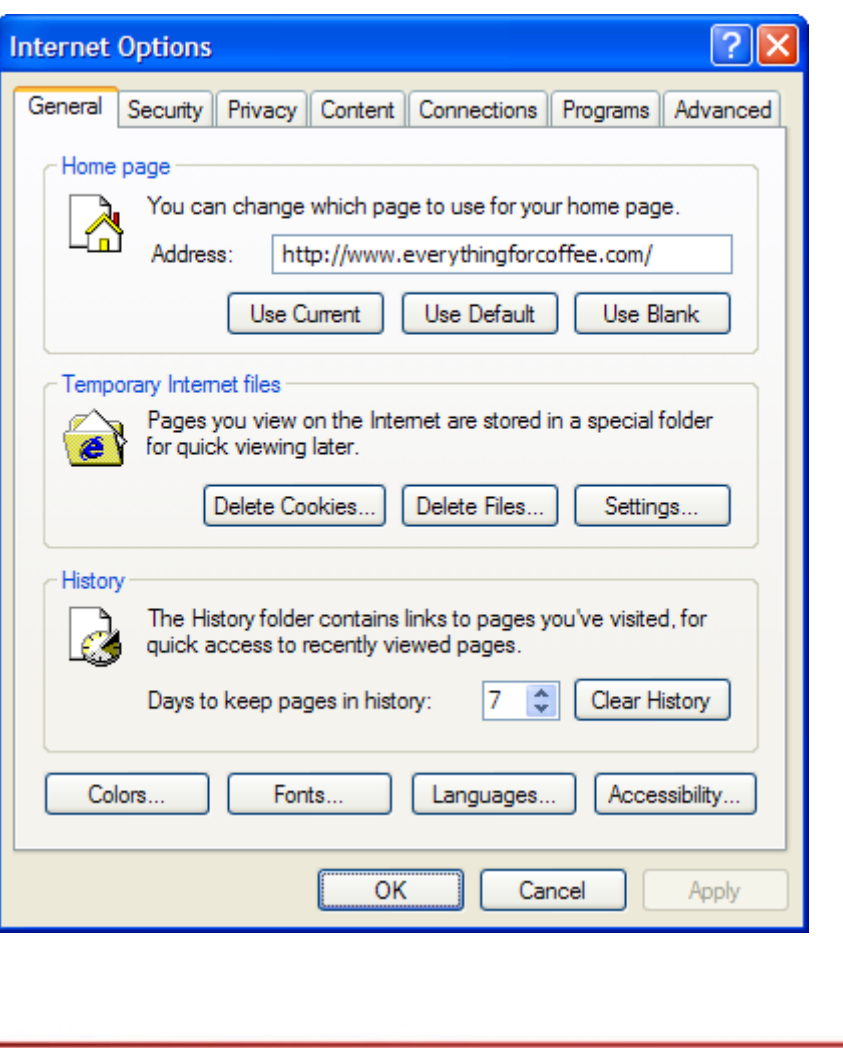

### **Activity 11-5**

**Activity on Configuring a Web Browser on a Windows XP Computer**

# **Maintain and Troubleshoot Network Connections**

- Before maintaining and troubleshooting network connections, you need to understand following:
	- Preventative Maintenance Techniques
	- Networking Tools and Utilities
	- Cable Testers
	- Common Network Issues

### **Preventative Maintenance Techniques**

- Preventative maintenance techniques: ♠
	- Disk redundancies
	- UPS deployment
	- Backup and restore

# **Networking Tools and Utilities**

- Networking tools and utilities:
	- ipconfig
	- ping
	- nslookup
	- tracert
	- Local Area Connection Status
	- Network Troubleshooters

### **Cable Testers**

- A cable tester or a media tester:
	- An electrical instrument
	- Helps verify if a signal is present on a network cable

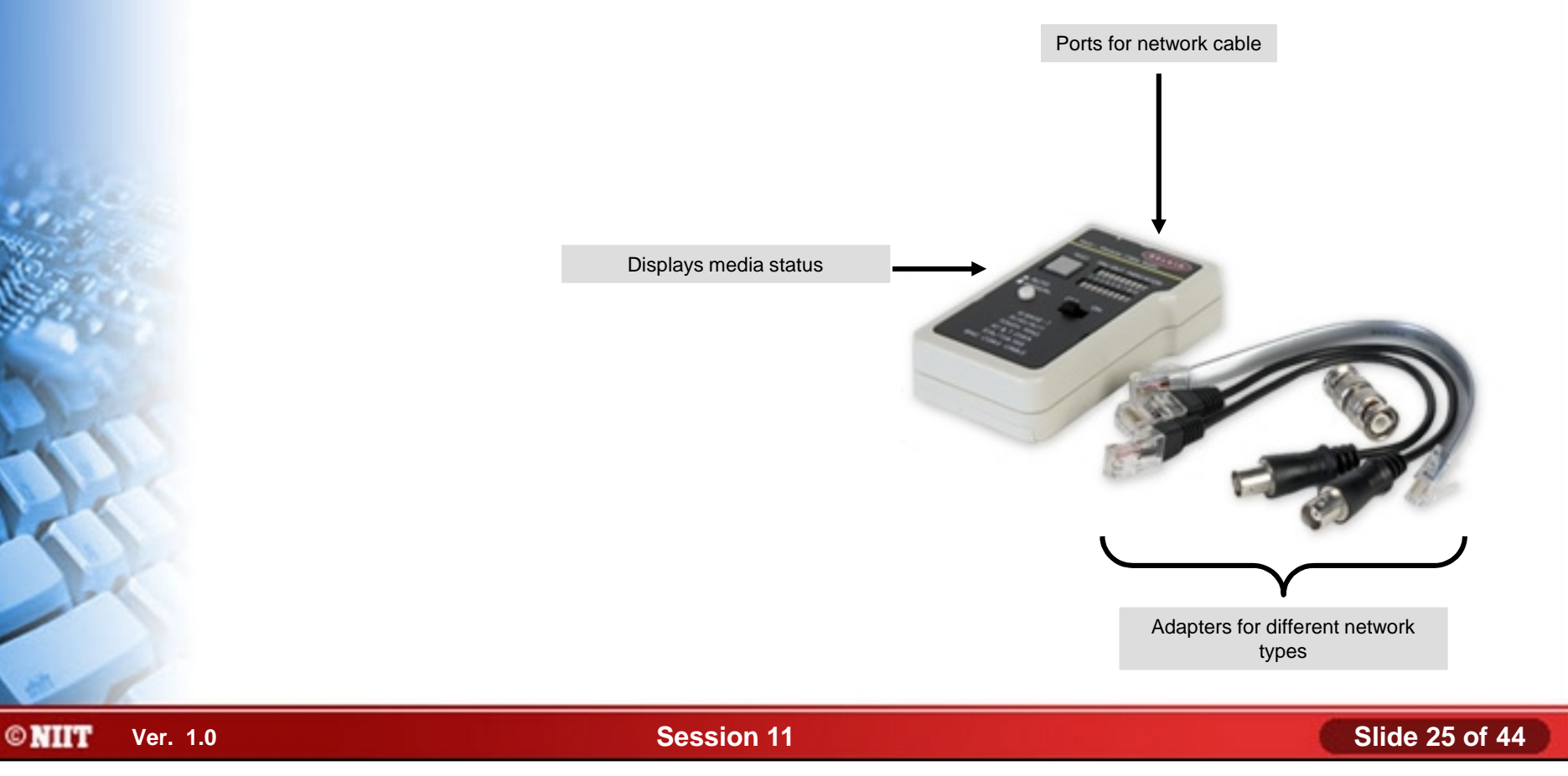

# **Common Network Issues**

- Common network issues:
	- No connectivity or connection lost
	- Slow communications
	- Local connection but no Internet connection
	- Resource access problems
	- Connect by IP address not name

# **Laptop and Portable Computing Device Components**

- Following are the laptop and portable computing device components:
	- Laptop Computers
	- Portable Computing Devices
	- Mobile System Boards
	- Mobile Processors
	- Mobile Hard Drive Form Factors
	- Mobile Memory Form Factors
	- Mobile Adapter Card Form Factors and Expansion Slots
	- Mobile Device Ports
	- Mobile Device Peripheral Components
	- Power Supplies and Batteries
	- Mobile Input Devices
	- Video Sharing

# **Laptop Computers**

- A laptop computer:
	- Complete computer system
	- Small
	- Portable
	- Lightweight
- Hardware components of laptop:
	- **CPU<sub>s</sub>**
	- Hard drives
	- Battery packs
	- **Memory**
	- **Monitor**
	- Key pad
	- Touch pad

# **Laptop Computers (Contd..)**

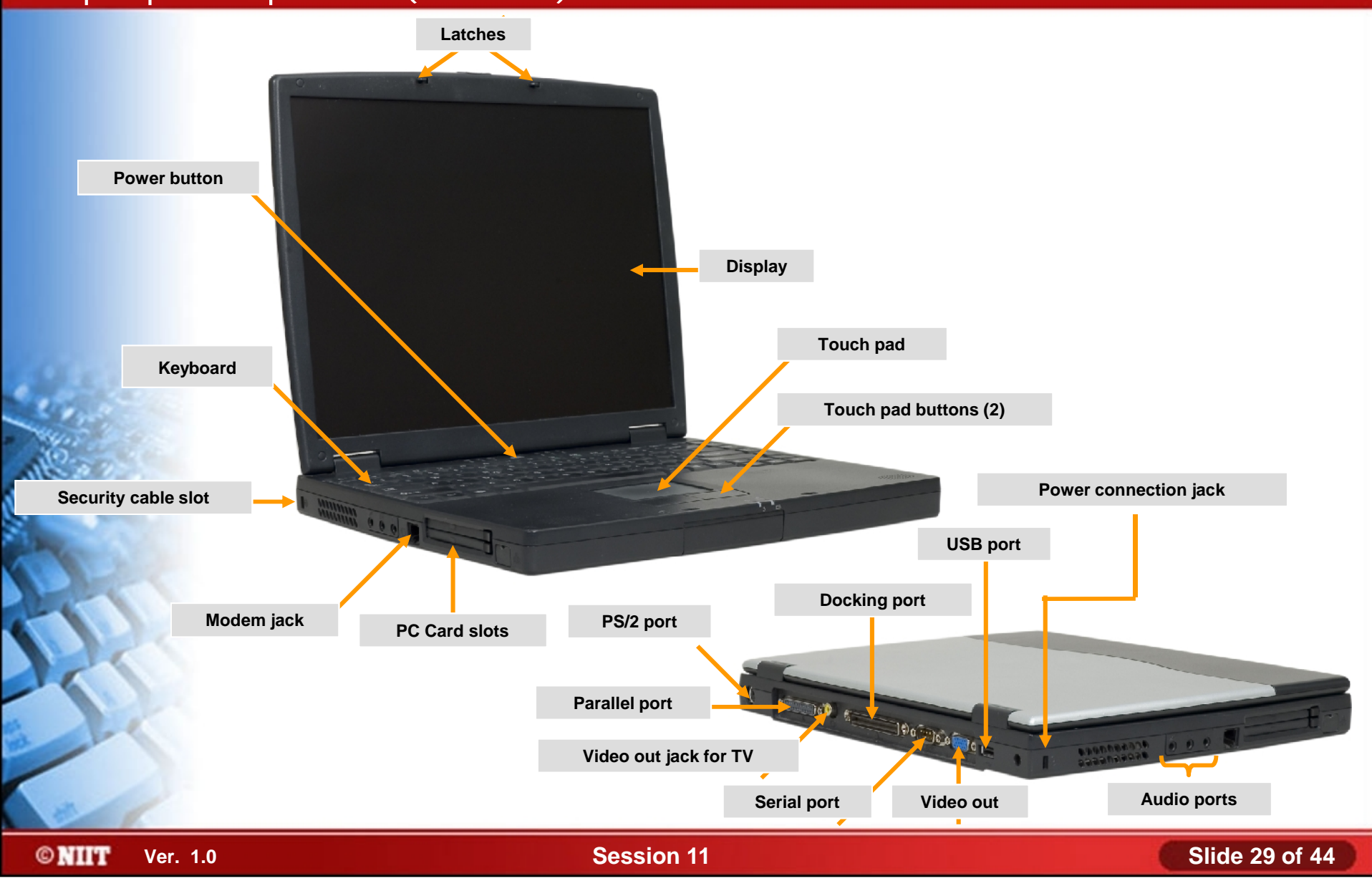

# **Portable Computing Devices**

- A device:
	- With computing capability
	- Portable
	- Movable
- Various types are:
	- PDA
	- Tablet PC
	- **Notebook**
	- Sub-notebook

# **Portable Computing Devices (Contd..)**

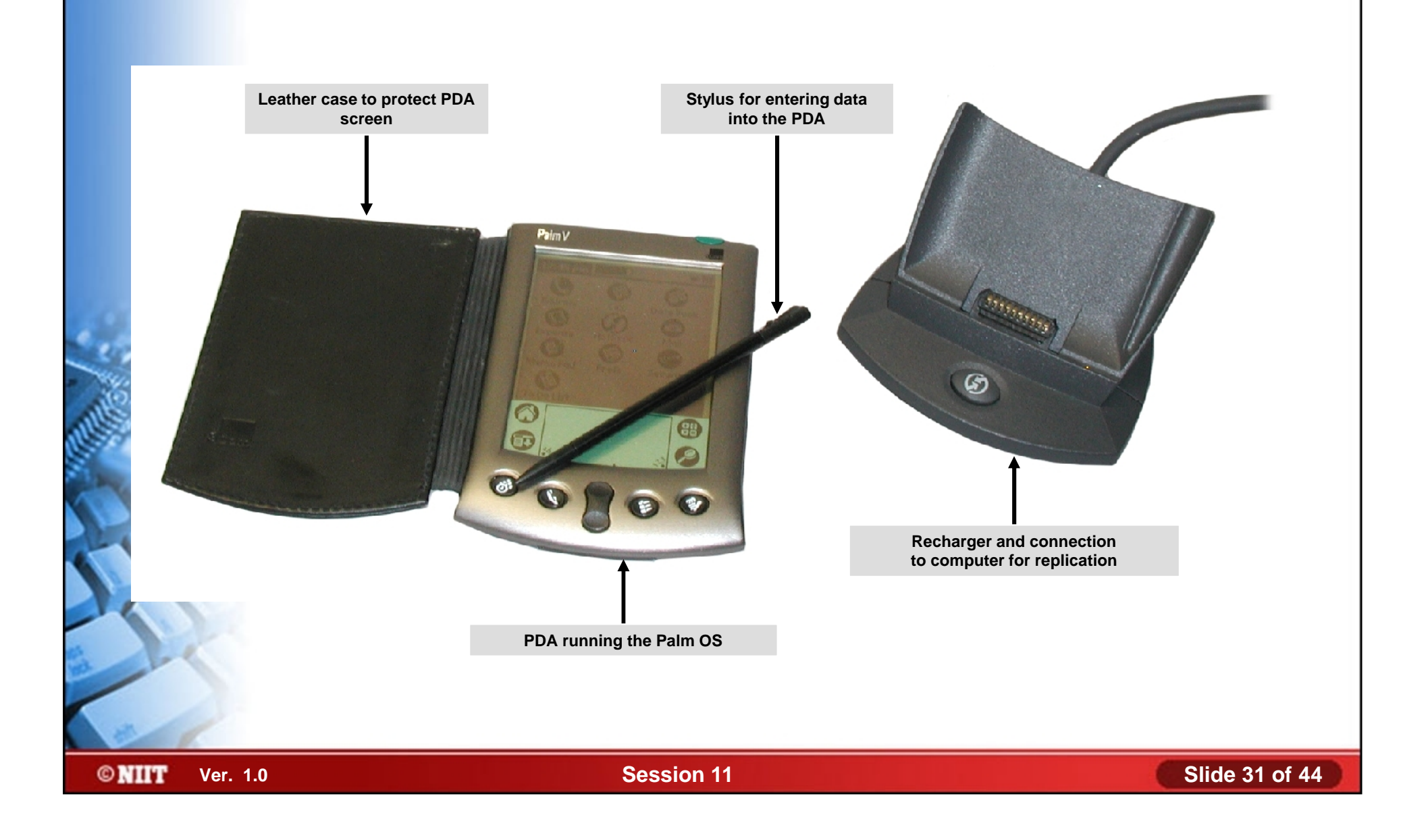

### **Mobile System Boards**

- The *mobile system board* is the portable computing device component that acts as the backbone for the entire system.
	- Smaller than PC system boards
	- Reduced power consumption
	- Power management and CPU throttling
	- Integrated components
		- Video
		- Sound
		- Network interface
		- USB/FireWire connections
		- Wireless interface

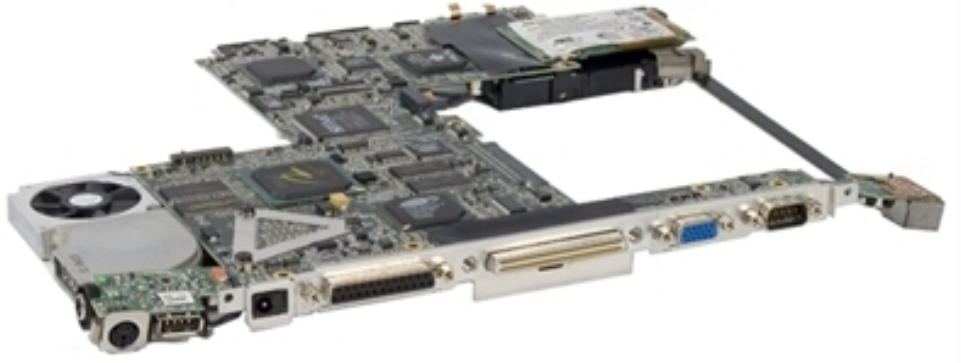

### **Mobile Processors**

- The *Mobile CPU*, sometimes called mobile processor or just ♠ processor.
	- Intel
		- Mobile Pentium MMX ۵
		- Mobile Celeron
		- Mobile Pentium
	- AMD
		- Mobile AMD Athlon
		- Mobile AMD Sempron
		- Mobile AMD Turion

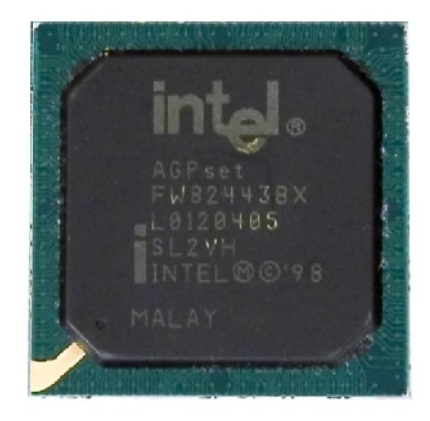

# **Mobile Hard Drive Form Factors**

A *mobile hard drive* a system component, stores and saves data for reuse.

- Can be unique to manufacturer and model
- 2.5-inch platters
- Some run at slower speeds than standard PC hard drives
- Can be difficult to access physically
- Flash memory as alternative for more compact devices

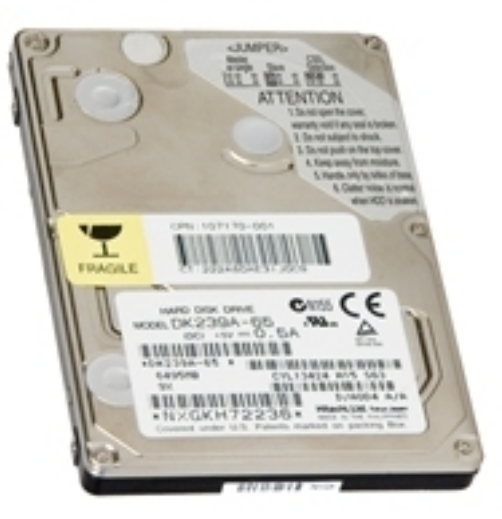

### **Mobile Memory Form Factors**

- The *mobile memory* is the mobile device component that comprises the electronic storage areas.
- Laptop memory packages:
	- SODIMM
	- MicroDIMM

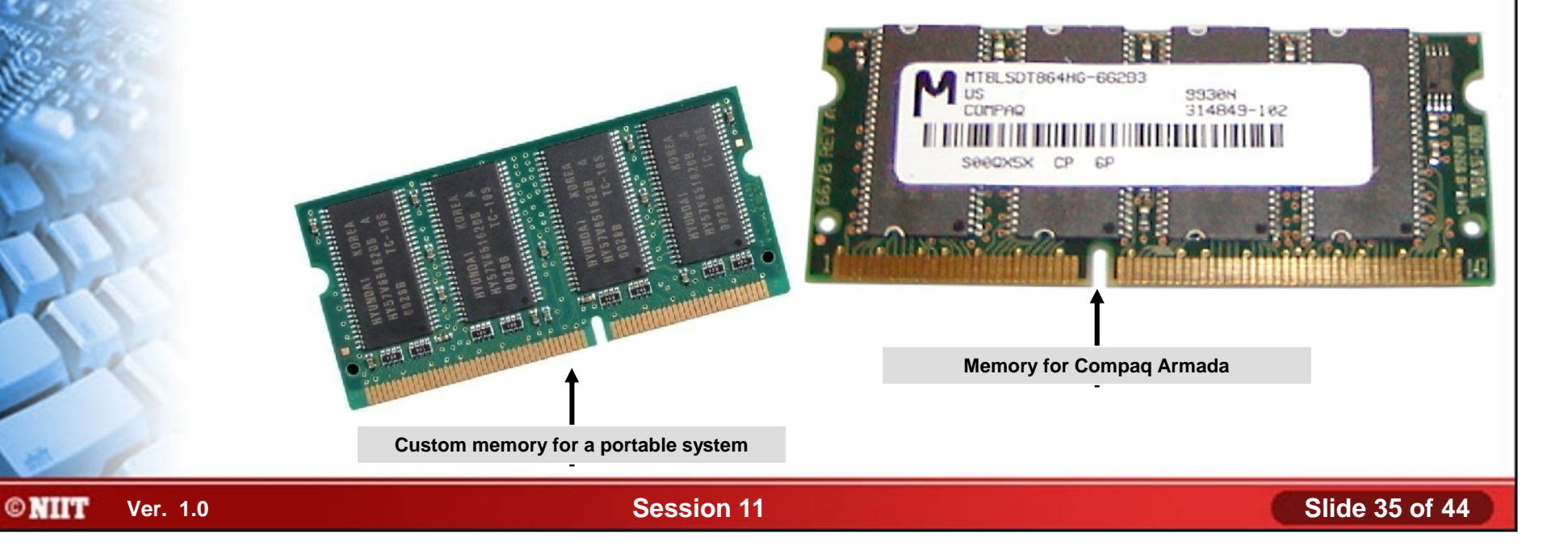

# **Mobile Adapter Card Form Factors and Expansion Slots**

A *mobile adapter card* circuit board helps expand the functionality of the mobile computer device.

- I: Memory
- II: Adapters
- III: Miniature hard drives
- Common uses for cards:
	- Modem
	- Network adapter (NIC)
	- Wireless network adapter
	- SCSI adapter
	- USB
	- IEEE 1394/FireWire
- Bus types used by PC cards:
	- CardBus and Zoomed Video (ZV)
	- eXecute In Place (XIP)

# **Mobile Adapter Card Form Factors and Expansion Slots (Contd..)**

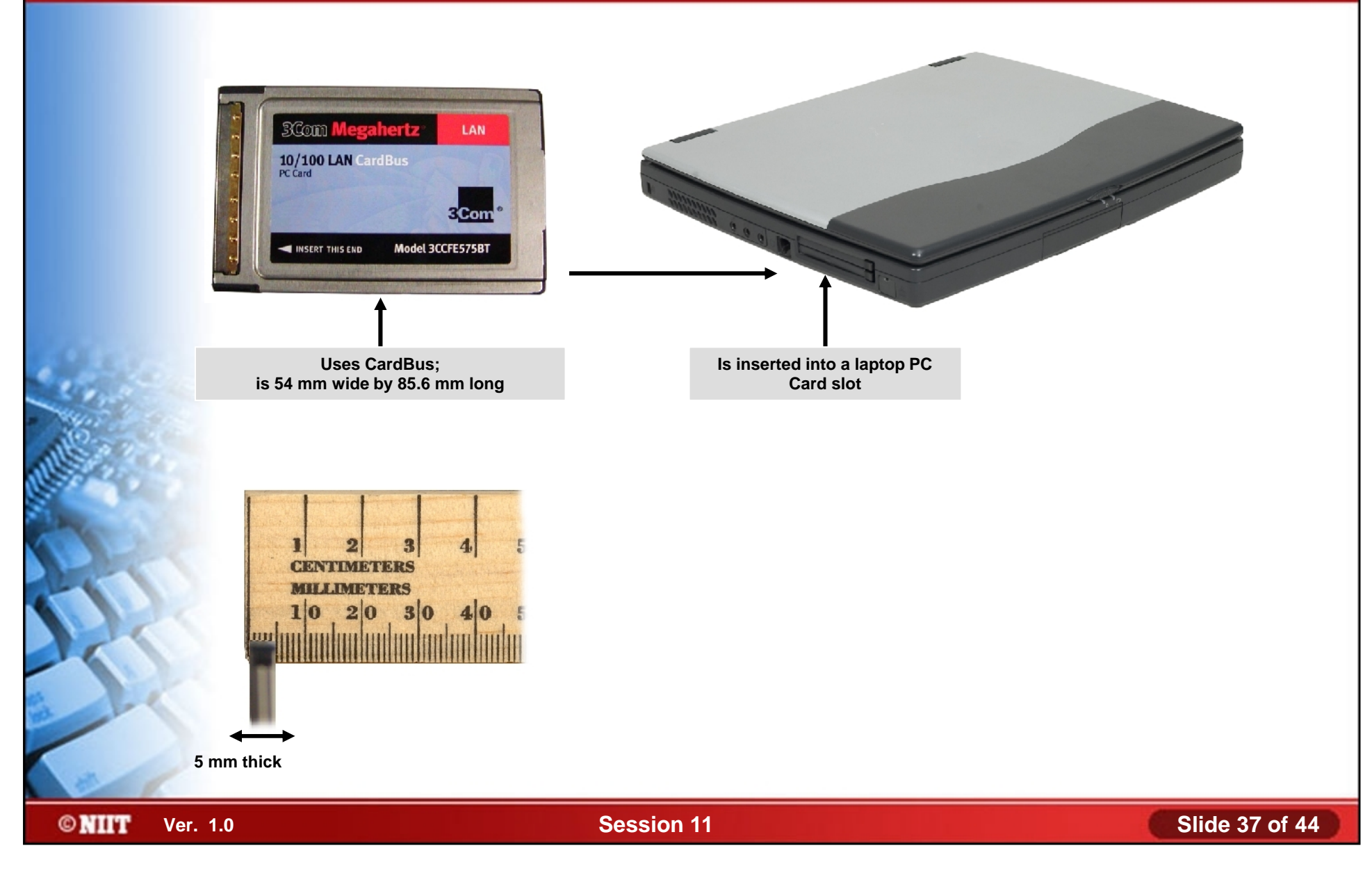

### **Mobile Device Ports**

- Mobile device ports are Mini-PCI cards expand system functionality.
	- I: Can be installed anywhere in the computer chassis Memory
	- II: Has built-in modem and network connectors
	- III: Uses a SODIMM connector

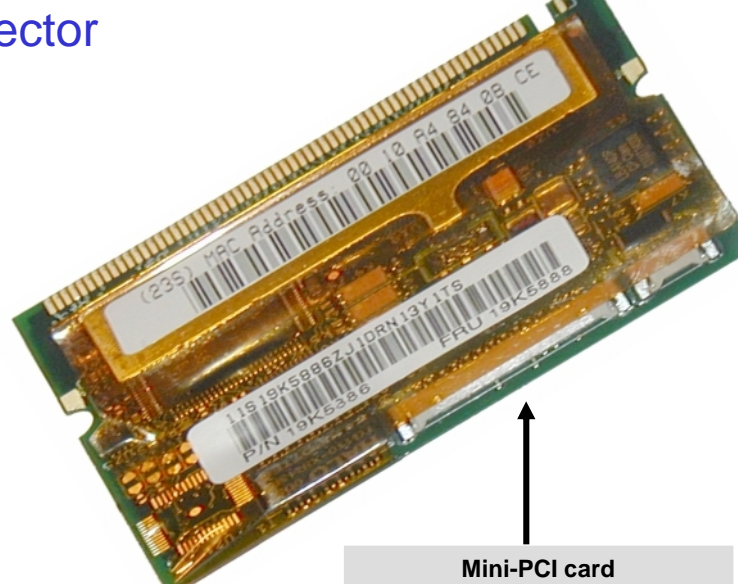

# **Mobile Device Peripheral Components**

- Mobile device peripheral component uses:
	- Docking stations
	- Port replicators
	- Media/accessory bays
	- Direct connection to ports on the mobile device

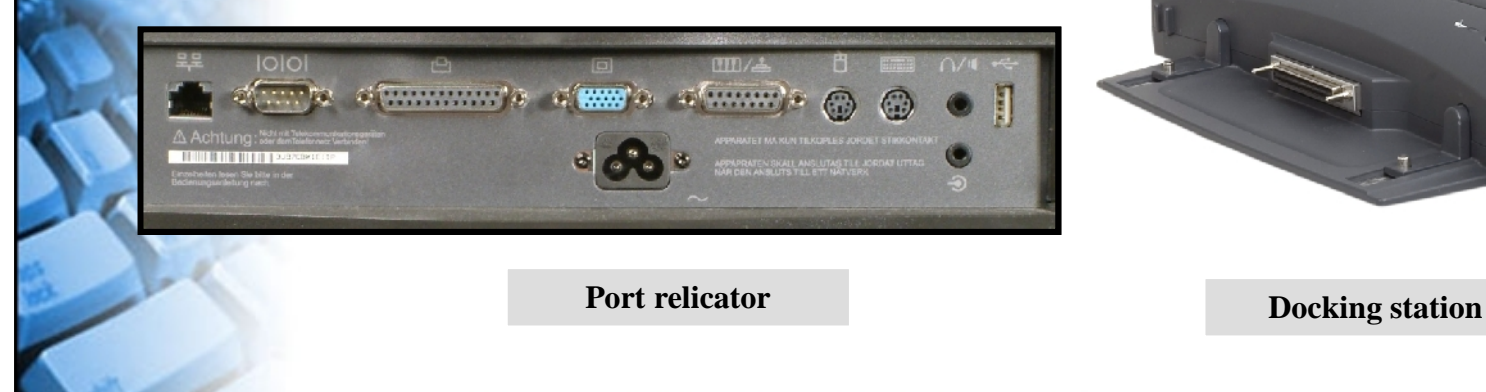

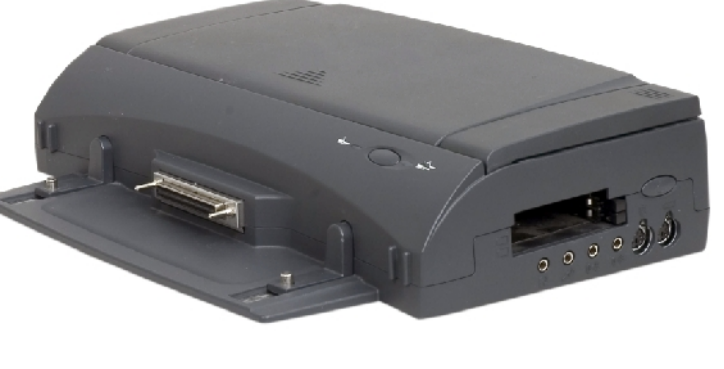

### **Power Supplies and Batteries**

- Power supplies (adapter) are AC based and batteries are DC based.
- ◆ Types of batteries are:
	- Nickel Cadmium (NiCad)
	- Nickel Metal-Hydride (NiMH)
	- Li-Ion
	- Lithium Polymer
	- Zinc Air
	- Fuel Cell

# **Power Supplies and Batteries (Contd..)**

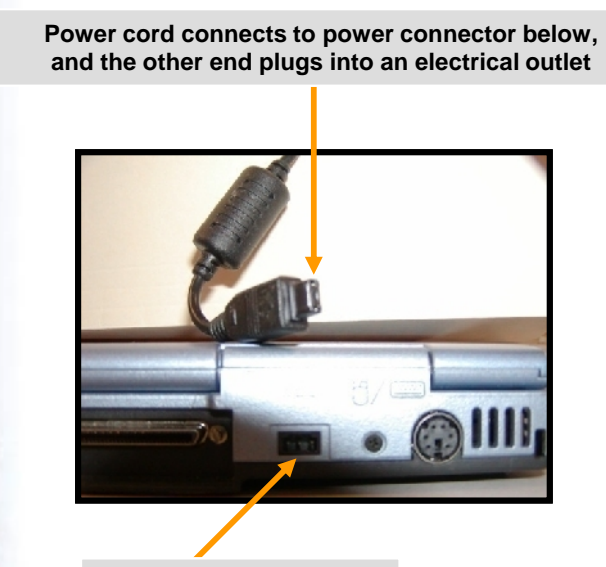

**Rectangular connector with three pins**

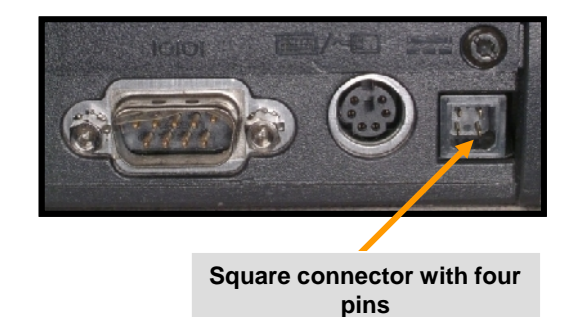

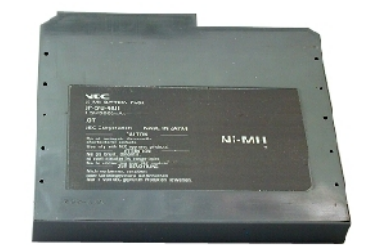

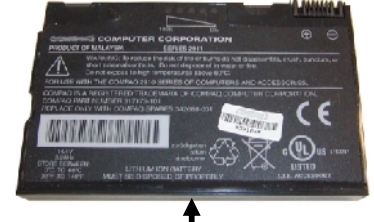

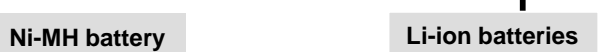

HULL

**©NIIT** 

**Ver. 1.0 Session 11 Slide 41 of 44**

#### **Mobile Input Devices**

- Mobile input devices are:
	- Touch screens
	- Touch pads
	- Mini keyboards
	- Thumb keyboards
	- **Styluses**
	- Function keys
	- Point sticks/track points

**A laptop touchpad**

 $\bullet$  $\sim$   $-$ 

**A laptop keyboard**

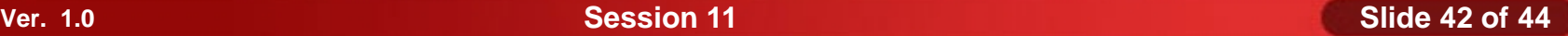

### **Video Sharing**

# In video sharing

- Integrated video controller shares system RAM
- Uses RAM for buffering
- Can prevent upgrading video, RAM, or both

### **Summary**

- In this session, you learned that:
	- How to create network connections using IP address configuration methods and DSN technology.
	- How to configure web browser settings.
	- Preventative maintenance techniques and networking tools help maintain and troubleshoot network connections.
	- Laptop and portable computing device has multiple components, such as mobile system boards and processors.